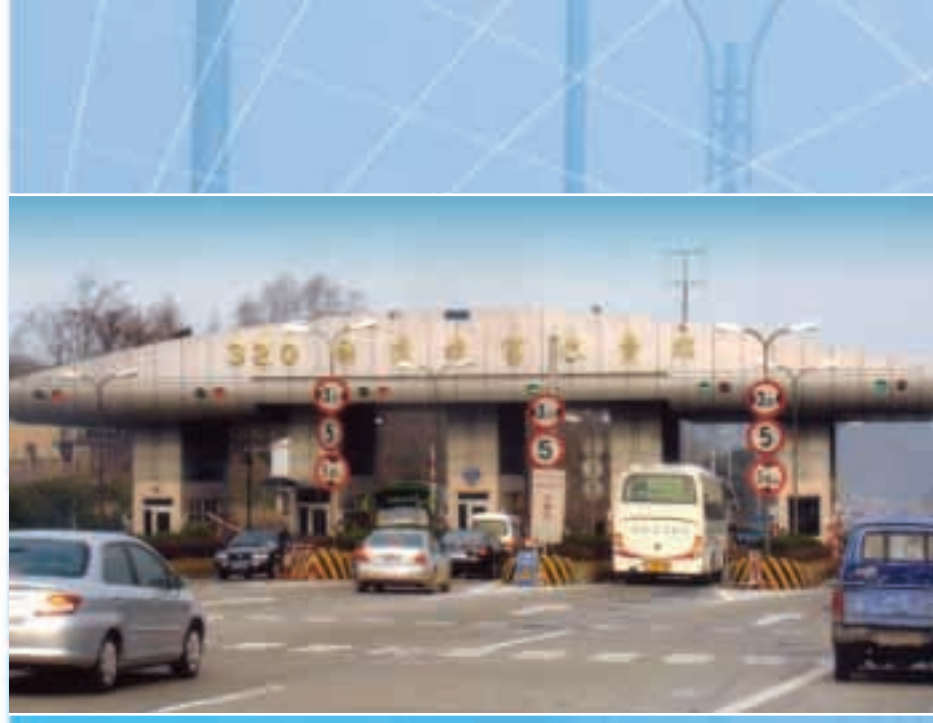

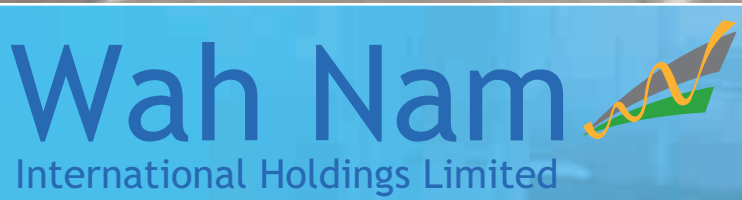

(Incorporated in Bermuda with limited liability)

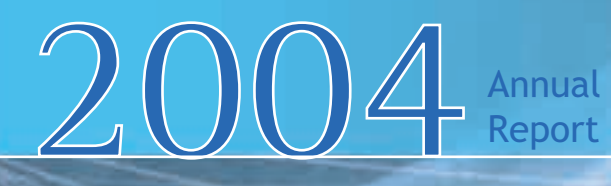

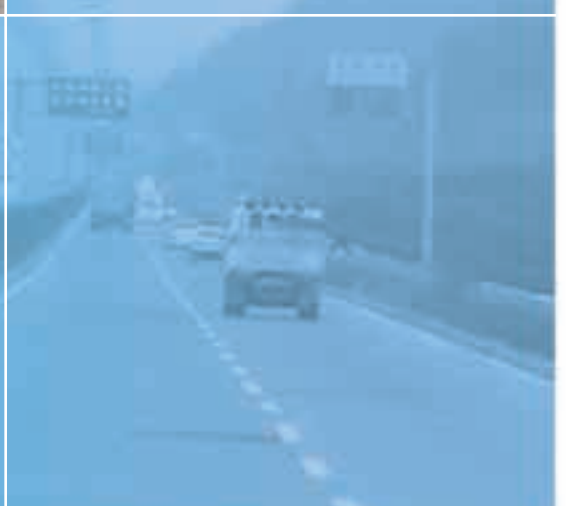

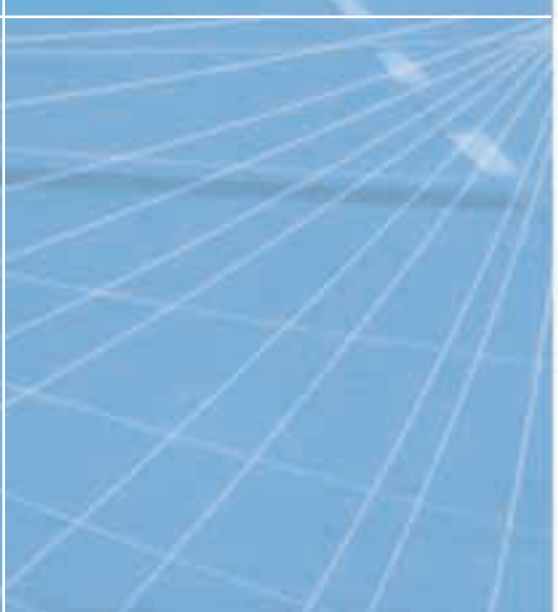